## **1. LED** 灯闪烁代表意义

蓝灯慢闪(每隔 500ms 亮一次): 标签进入到配置模式 蓝灯快闪(每隔 100ms 亮一次): WIFI-TOOL 工具连接上了标签 蓝灯超快闪烁(每隔 50ms 闪烁一次): 设置参数成功, 标签将要重启。

红灯每隔一段时间闪烁,表示标签没有连接上 WiFi 路由器。 插上 USB 之后, 绿灯亮。拔掉 USB, 绿灯灭。

## **2.** 配置模式

### **2.1.**进入配置模式的方法

先按下面板上面的按键,一直按着按键不要松开,然后顶一下标签背面小孔(复位), 此时**绿灯常亮,**大约5秒之后,绿灯闪烁。此时可以松开按键。此时蓝灯开始慢闪,表示系 统进入到配置模式。

#### **2.2.WIFI-TOOL** 工具配置参数

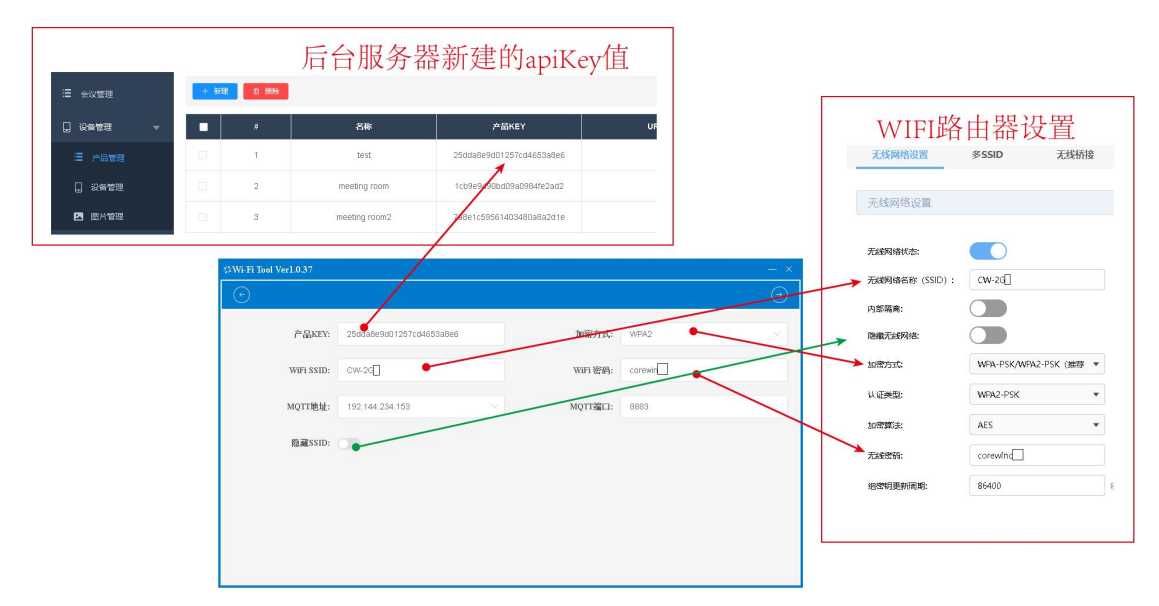

提示: 标签进入配置模式之后,可以点击电脑右下角"网络图标"来查看标签

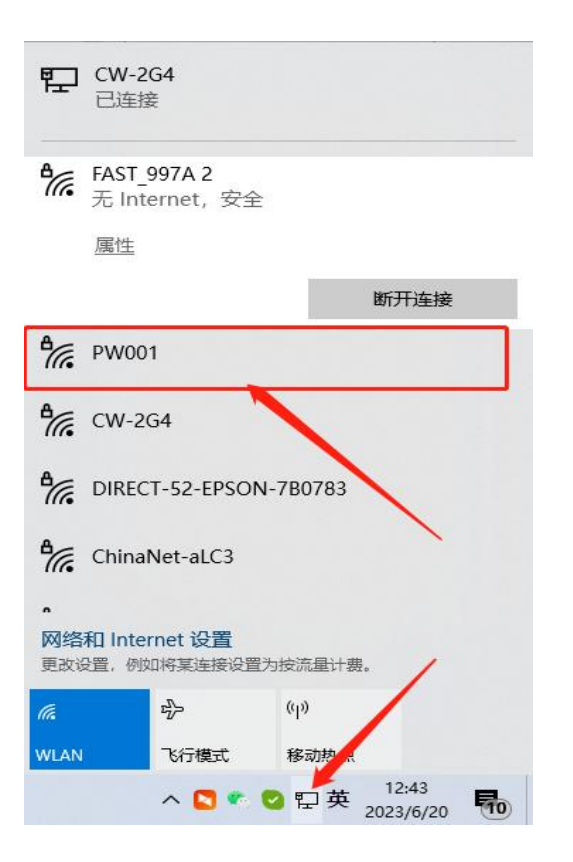

### **2.3.**退出配置模式

配置完参数之后,标签自动退出配置模式,进入正常模式

# **3.** 正常模式

1.红灯每隔一段时间闪烁,表示标签还没有连接上 WiFi 路由器。 2.插上 USB 之后, 绿灯亮。拔掉 USB, 绿灯灭